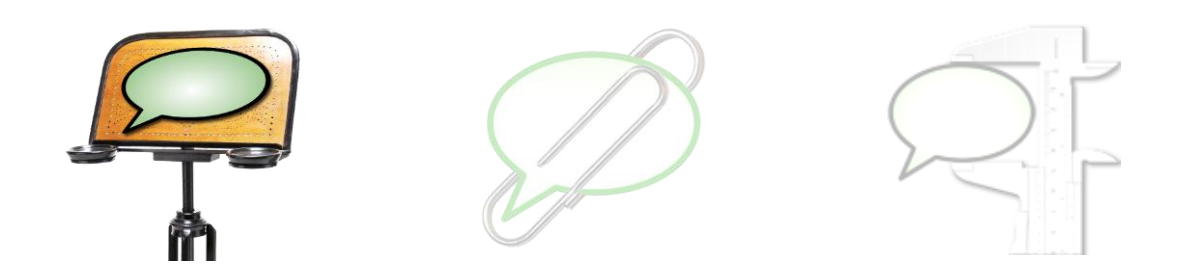

## **Partitur-Editor: Keyboard Shortcuts and Mouse operations**

Note to Macintosh users: For most shortcuts, **CTRL** corresponds to  $\mathbb{R}$ . Hinweis für deutsche Benutzer: Auf deutschen Tastaturen entspricht **CTRL** der Taste **STRG**.

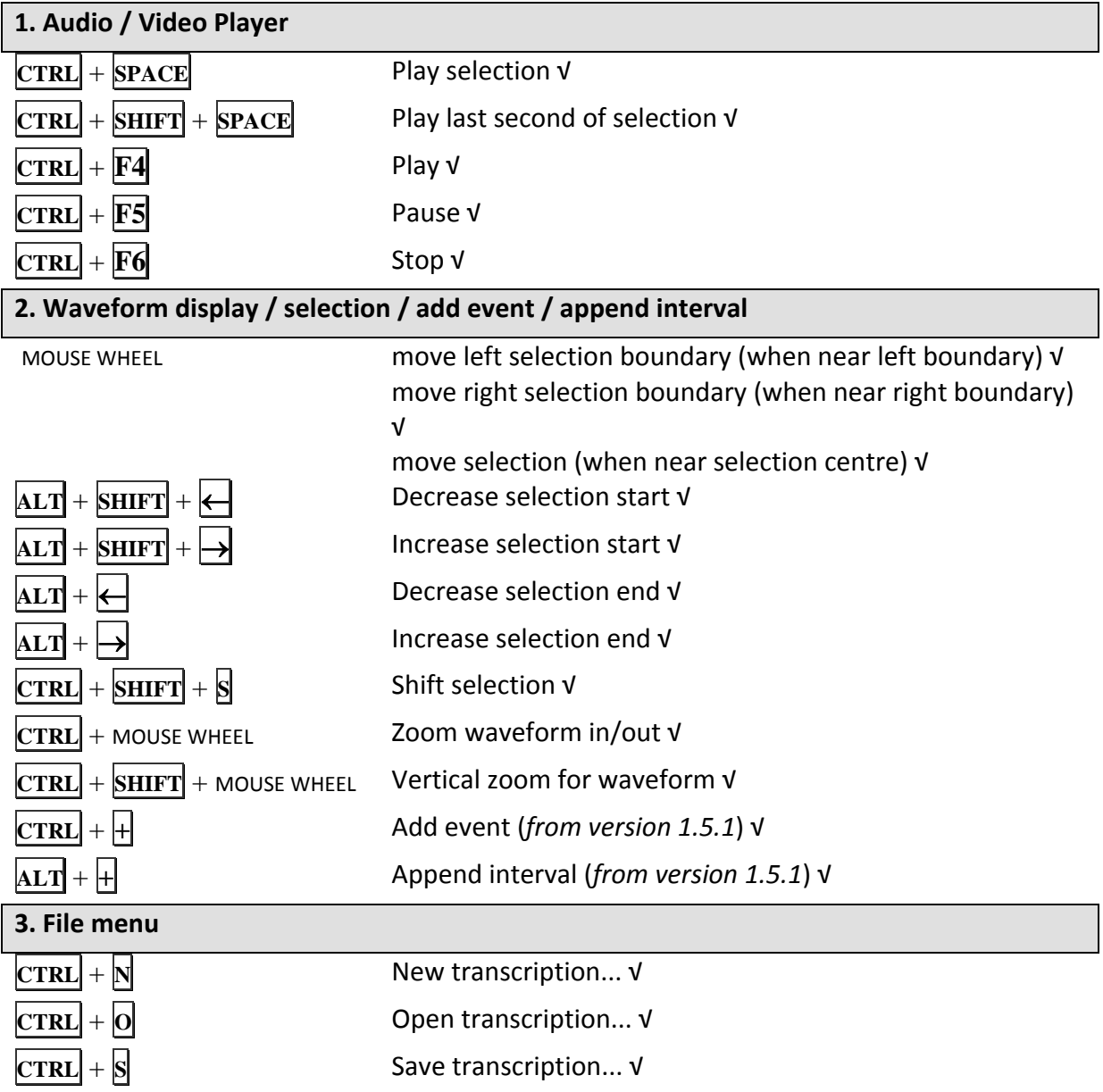

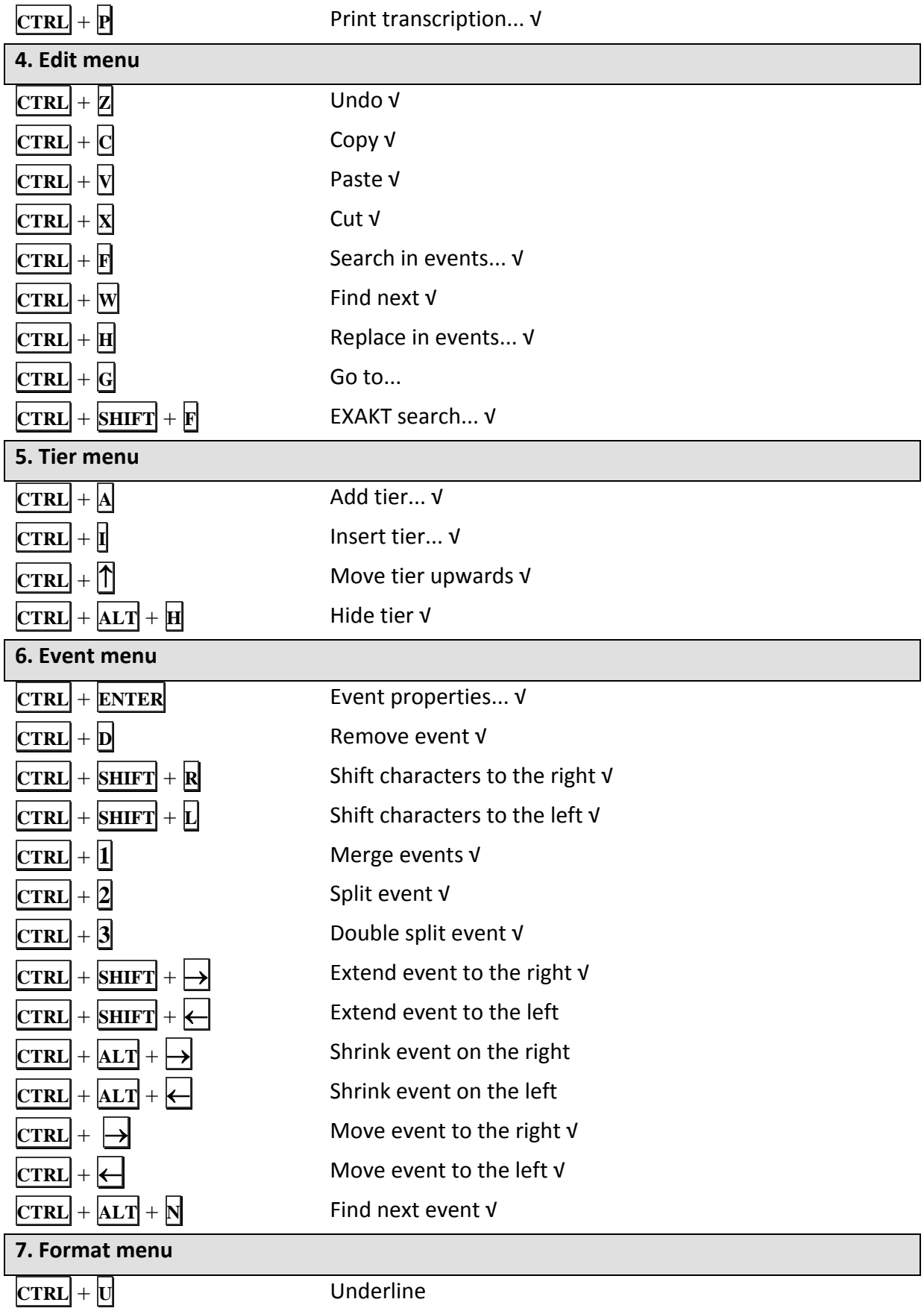